# **АННОТАЦИЯ РАБОЧЕЙ ПРОГРАММЫ ДИСЦИПЛИНЫ ПРИЕМ 2016 г. ФОРМА ОБУЧЕНИЯ заочная**

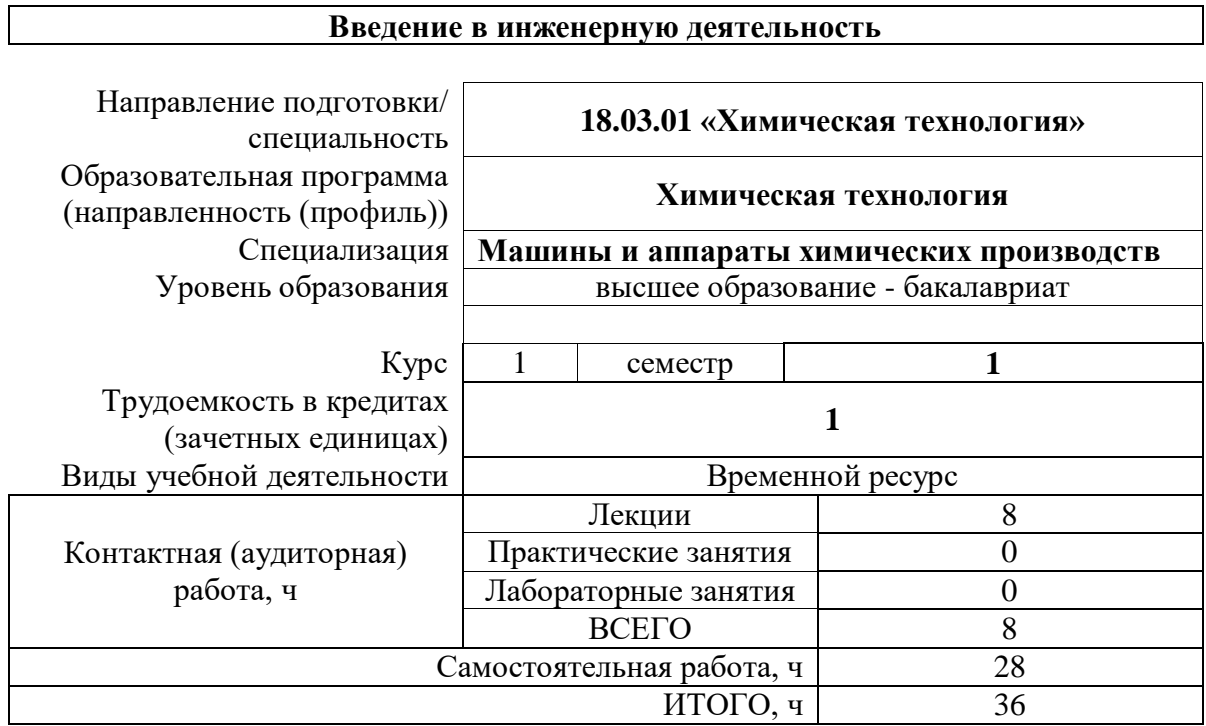

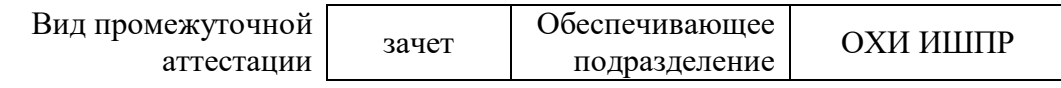

## 1. Цели освоения дисциплины

Целями освоения дисциплины является формирование у обучающихся определенного ООП (п.5.5 Общей характеристики ООП) состава компетенций для подготовки к профессиональной деятельности.

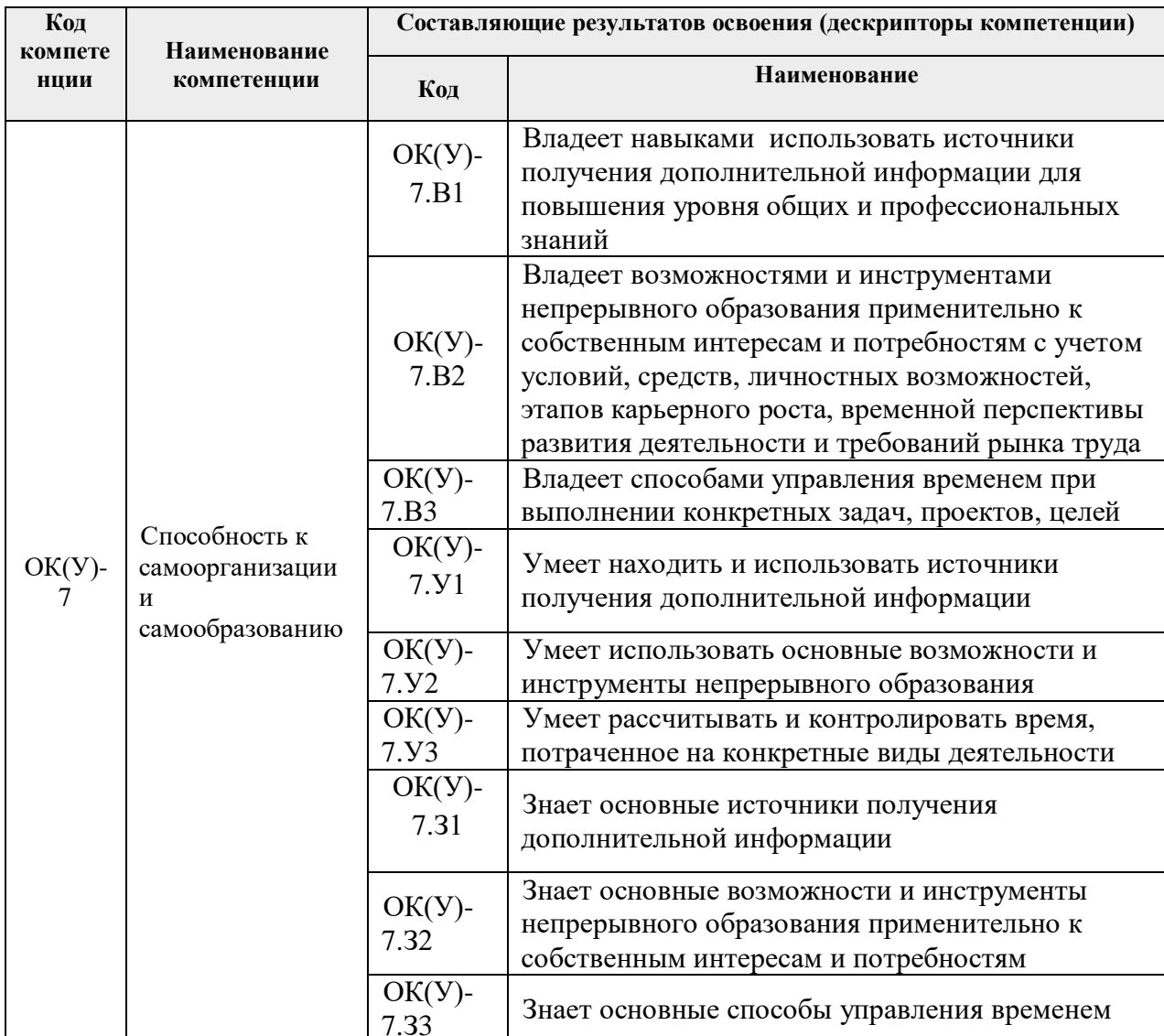

### 2. Планируемые результаты обучения по дисциплине

После успешного освоения дисциплины будут сформированы результаты обучения:

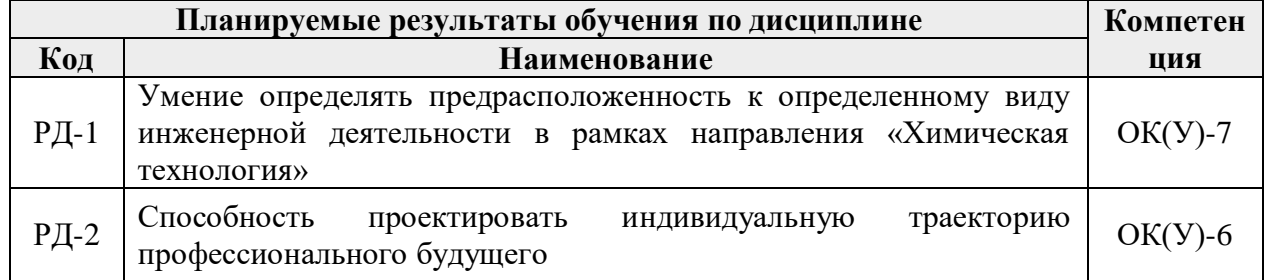

Оценочные мероприятия текущего контроля и промежуточной аттестации представлены в календарном рейтинг-плане дисциплины.

#### **3. Структура и содержание дисциплины**

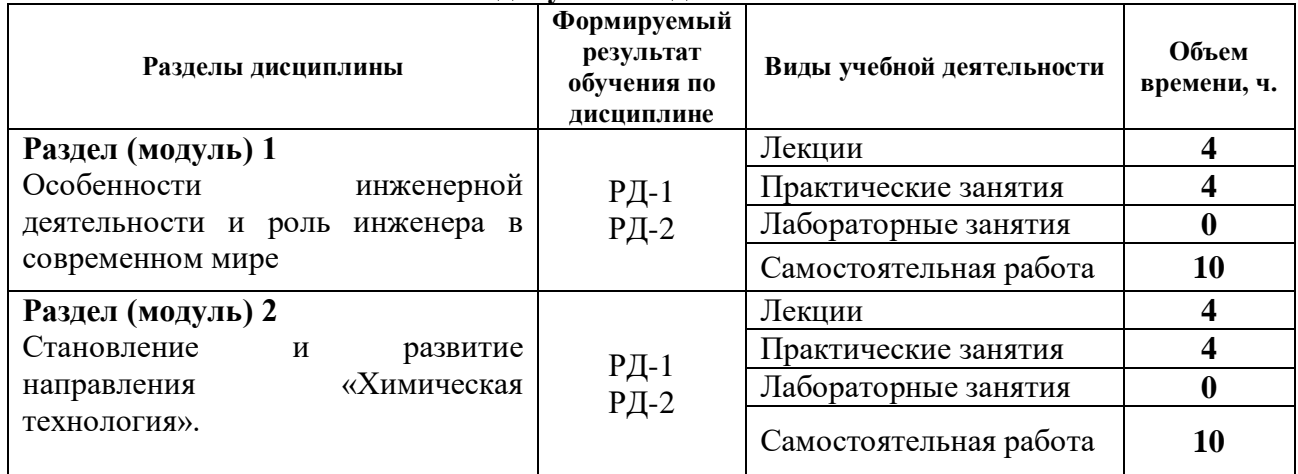

### **Основные виды учебной деятельности**

### **4. Учебно-методическое и информационное обеспечение дисциплины**

### **4.1. Учебно-методическое обеспечение**

6.1.1. Основная литература

1. Введение в инженерную деятельность: учебное пособие / сост. Н. В. Числова; Томский политехнический университет. – Томск: Изд-во Томского политехнического университета, 2016. – 96 с.

2. Зяблова Н. Н. Инженерное дело. Книга для студентов = Engineering. Students Book : учебное пособие [Электронный ресурс] — Томск: Изд-во ТПУ, 2014. Схема доступа:<http://www.lib.tpu.ru/fulltext2/m/2015/m090.pdf>

### 6.1.2. Дополнительная литература

3. Инженерная психология: учебное пособие [Электронный ресурс] / Национальный исследовательский Томский политехнический университет (ТПУ), Институт социально-гуманитарных технологий (ИСГТ), Кафедра социологии, психологии и права (СОЦ); сост. А. В. Коваленко, Л. А. Шиканов. – 1 компьютерный файл (pdf; 836 KB). – Томск: Изд-во ТПУ, 2014. – Заглавие с титульного экрана. – Электронная версия печатной публикации. м Доступ из корпоративной сети ТПУ. – Системные требования: Adobe Reader. Схема доступа: <http://www.lib.tpu.ru/fulltext2/m/2014/m454.pdf> (контент).

### **4.2 Информационное обеспечение**

### **Информационное и программное обеспечение**

Internet-ресурсы (в т.ч. в среде LMS MOODLE и др. образовательные и библиотечные ресурсы):

- 1. Волгина Т. Н. Введение в инженерную деятельность [Электронный ресурс] / Т. Н. Волгина. – Электрон. дан. – Томск: TPU Moodle, 2019. – Заглавие с экрана. – Доступ по логину и паролю. Схема доступа: <https://eor.lms.tpu.ru/course/view.php?id=794> (контент)
- 2. Портал Федеральных государственных образовательных стандартов. <http://www.fgosvo.ru/>
- 3. Справочник химических веществ.<http://charchem.org/ru/subst-ref>
- 4. Нефтяной словарь.<http://www.neftepedia.ru/>
- 5. Электронно-библиотечная система «Лань» <https://e.lanbook.com/>
- 6. Электронно-библиотечная система «Юрайт» <https://urait.ru/>
- 7. Научно-электронная библиотека eLIBRARY.RU **-** <https://elibrary.ru/defaultx.asp>
- 8. Электронно-библиотечная система «Консультант студента» <http://www.studentlibrary.ru/>
- 9. Электронно-библиотечная система «ZNANIUM.COM» <https://new.znanium.com/>

Лицензионное программное обеспечение:

7-Zip; Adobe Acrobat Reader DC; Adobe Flash Player; AkelPad; Amazon Corretto JRE 8; Autodesk AutoCAD Mechanical 2015 Education; Autodesk Inventor Professional 2015 Education; Design Science MathType 6.9 Lite; Document Foundation LibreOffice; Far Manager; Google Chrome; Mozilla Firefox ESR; Oracle VirtualBox; PTC Mathcad 15 Academic Floating; Tracker Software PDF-XChange Viewer; WinDjView; XnView Classic